# **LABINVENT (InventIrap) - Evolution #5087**

Actions # 4971 (Nouveau): \*\*\*\*\*\*\* FEATURE - MATERIELS \*\*\*\*\*\*\*

## **MATERIEL - Gérer le passage de fournisseur à fournisseur\_id avec une requete sql**

06/02/2017 06:27 pm - Etienne Pallier

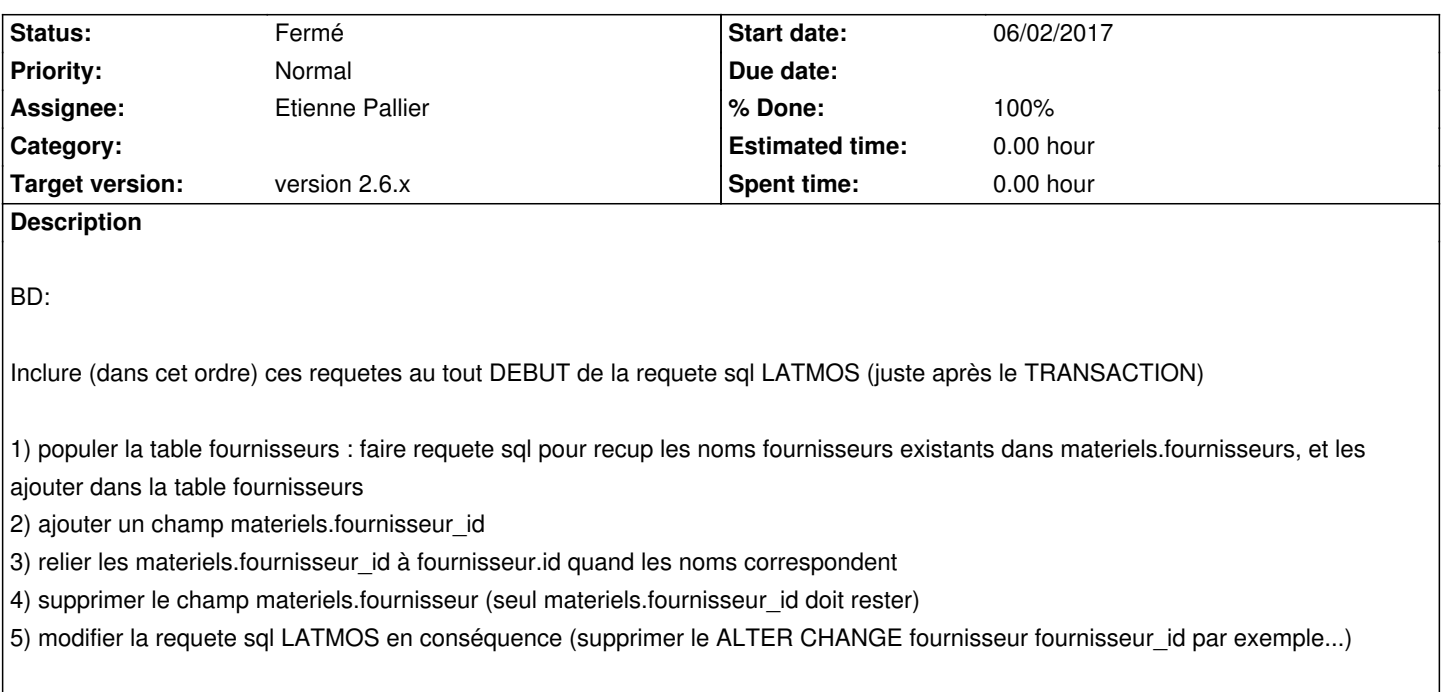

#### **History**

### **#1 - 06/07/2017 04:53 pm - Etienne Pallier**

*- Assignee changed from Thibaud Ajas to Etienne Pallier*

*- % Done changed from 0 to 100*

#### **#2 - 06/07/2017 04:53 pm - Etienne Pallier**

*- Status changed from Nouveau to Fermé*